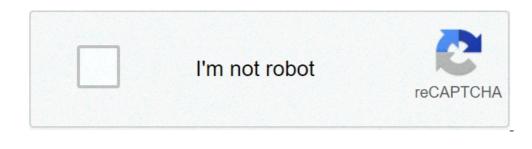

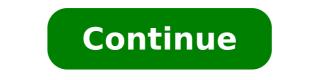

## List of old roblox account passwords

Wikipedia list article This is a list of the most common passwords, discovered in various data breaches. Common passwords generally are not recommended on account of low passwords research in 2020.[2] The company gathered top 200 worst passwords this year from a database of 275,699,516 passwords. Top 20 most common passwords according to NordPass[3] Rank 2020 1 123456 2 123456789 3 picture 1 4 password 5 123456789 10 senha 11 1234567 12 qwerty 13 abc123 14 Million 2 15 000000 16 1234 17 iloveyou 18 aaron431 19 password 1 20 qqww1122 SplashData The Worst Passwords List is an annual list of the 25 most common passwords from each year as produced by internet security firm SplashData.[4] Since 2011, the firm has published the list based on data examined from millions of passwords leaked in data breaches, mostly in North America and Western Europe, over each year. In the 2016 edition, the 25 most common passwords made up more than 10% of the surveyed passwords, with the most common password of 2016, "123456", making up 4%.[5] Top 25 most common passwords by year according to SplashData Rank 2011[6] 2012[7] 2013[8] 2014[9] 2015[10] 2015[10] 2016[5] 2017[11] 2018[12] 2019[13] 1 password 123456 123456 12 123456789 123456789 1234589 1234589 1234589 1234589 1234 10 dragon baseball adobe123[a] football baseball 1234 iloveyou iloveyou 123123 11 baseball iloveyou 123123 1234567 welcome login admin monkey 1234567890 welcome welcome admin querty123 13 iloveyou 1234567890 letmein abc123 solo monkey welcome 1q2w3e4r 14 master sunshine letmein abc123 111111 abc123 login 666666 admin 15 sunshine master photoshop[a] 111111 1qaz2wsx admin abc123 abc123 qwertyuiop 16 ashley 123123 12312 123123 123123 1231 monkey lovely 19 shadow ashley sunshine master letmein dragon password 654321 777777 20 123123 football 12345 michael login sunshine master !@#\$%^&\* welcome 21 654321 jesus password1 superman princess 23 gazwsx ninja azerty 123123 solo loveme whatever donald dragon 24 michael mustang trustno1 batman password1 qazwsx password1 25 Football password1 25 Football password1 trustno1 gwerty123 123qwe Keeper Password1 trustno1 starwars password1 trustno1 gwerty123 123qwe Keeper Password1 password1 passwor passwords leaked in data breaches that year.[15] Top 25 most common passwords according to Keeper Rank 2016[15] 1 12345678 5 111111 6 12345678 9 7 12345678 5 111111 6 12345678 5 111111 6 12345678 9 7 12345678 5 111111 6 12345678 5 111111 6 12345678 5 1111111 6 12345678 5 1111111 6 12345678 5 111111 6 1234 20 3rjs1la7ge 21 google 22 1g2w3e4r5t 23 123gwe 24 zxcvbnm 25 1g2w3e National Cyber Security Centre The National Cyber Security Centre (NCSC) compiled its own list of the 20 most common passwords in 2019, from 100 million passwords leaked in data breaches that year.[16] Top 20 most common passwords according to NCSC Rank 2019[16] 1 123456 2 123456789 3 qwerty 4 password 5 1111111 6 12345678 7 abc123 8 12345678 7 abc123 8 1234567 9 password1 10 12345 11 1234567890 12 123123 13 000000 14 Iloveyou 15 1234 16 1q2w3e4r5t 17 Qwertyuiop 18 123 19 Monkey 20 Dragon See also Password cracking 10,000 most common passwords Notes ^ a b The presence of "adobe123" and "photoshop" on 2013's list was skewed by the large number of Adobe passwords included in the collected data due to a major security breach in 2013 that affected over 48 million Adobe users.[8][14] References ^ Titcomb, James (March 23, 2016). "Do you have one of the most common passwords? They're ridiculously easy to guess". The Telegraph. Retrieved May 1, 2017. ^ "The 200 Most Common Online Passwords of 2020 Are Awful". www.vice.com. Retrieved November 23, 2020. ^ "Most common passwords of 2015". CBS News. ^ a b Bruner, Raisa (January 20, 2016). "These were the 25 worst passwords of 2015". CBS News. ^ a b Bruner, Raisa (January 20, 2016). "The 200 Most Common Data (January 20, 2016). "These were the 25 worst passwords of 2020". nordpass.com. Retrieved November 23, 2020. ^ "Most common passwords of 2020". nordpass.com. Retrieved November 23, 2020. ^ "Most common Data (January 20, 2016). "The 200 Most Common Data (January 20, 2016). "These were the 25 worst passwords of 2020". nordpass.com. Retrieved November 23, 2020. ^ "Most common Data (January 20, 2016). "These were the 25 worst passwords of 2020". nordpass.com. Retrieved November 23, 2020. ^ "Most common Data (January 20, 2016). "These were the 25 worst passwords of 2020". nordpass.com. Retrieved November 23, 2020. ^ "Most common Data (January 20, 2016). "These were the 25 worst passwords of 2020". nordpass.com. Retrieved November 23, 2020. ^ "Most common Data (January 20, 2016). "These were the 25 worst passwords of 2020". nordpass.com. Retrieved November 23, 2020. ^ "Most common Data (January 20, 2016). "These were the 25 worst passwords of 2020". 23, 2017). "The 25 Worst Passwords You Should Never Use". TIME. ^ Ho, Erica (November 22, 2011). "The 25 Most Popular (and Worst) Passwords of 2011". TIME. ^ Waxman, Olivia B. (October 25, 2012). "The 25 worst passwords of 2012". CNN. Archived from the original on October 31, 2012. ^ a b Newman, Jared (January 20, 2014). "The 25 worst passwords of 2013: 'password' gets dethroned''. PC World. ^ Waxman, Olivia (January 20, 2015). "These Are The 25 Worst Passwords of 2014". TIME. ^ Chang, Lulu (January 19, 2017). "The 25 Most Common Passwords of 2017 Include 'Star Wars'". FORTUNE. ^ Ehrenkranz, Melanie (December 13, 2018). "The 25 Most Popular Passwords of 2018 Will Make You Feel Like a Security Genius". Gizmodo. ^ Kelly, Heather (January 22, 2014). "123456' tops list of worst passwords". CNN. ^ a b McGoogan, Cara (January 16, 2017). "The world's most common passwords revealed: Are you using them?". The Daily Telegraph. ^ a b Kapiswe, Subham (April 23, 2019). "NCSC Reveals List Of World's Most Hacked Passwords". Technotification. Retrieved April 24, 2019. External links Skullsecurity list of breached password collections Retrieved from " It's 2016 and you may have thought we'd all be a little older and wiser than this time last year. But as you read this list of 2015's most popular passwords, you will shake your head, mumble unmentionables and reach the firm conclusion that, no, we are in fact all still complete and utter morons. Every year, SplashData complies a list of the millions of stolen passwords, are not the last twelve months, then sorts them in order of popularity. This year the results, based on a total of over 2 million leaked passwords, are not the list of random alpha-numeric characters you might hope for. Rather, they're a lesson in exactly how not to choose a password. Yes, "123456" and "password" remain bewilderingly popular. But anyway, without further ado, here's the list, direct from Splash Data. Brace yourselves. 1. 123456 (Unchanged) 2. password (Unchanged) 3. 12345678 (Up 1) 4. qwerty (Up 1) 5. 123456789 (Unchanged) 7. football (Up 3) 8. 1234 (Down 1) 9. 1234567 (Up 2)10. baseball (Down 2)11. welcome (New)12. 1234567890 (New)13. abc123 (Up 1)14. 111111 (Up 1)15. 1qaz2wsx (New)16. dragon (Down 6)20. login (New)21. princess (New)22. qwertyuiop (New)23. solo (New)24. passw0rd (New)25. starwars (New)There are some interesting trends, if you can get beyond the sheer stupidity for a moment. Sports-based passwords are still popular, with "football" and "solo" making an appearance. It's also nice to see the return of "princess," which dropped out of the Top 25 to see the return of "baseball" both ranking highly, and so are those inspired by a certain blockbuster film, with "starwars" and "solo" making an appearance. It's also nice to see the return of "princess," which dropped out of the Top 25 to see the return of "baseball" both ranking highly, and so are those inspired by a certain blockbuster film, with "starwars" and "solo" making an appearance. It's also nice to see the return of "princess," which dropped out of the Top 25 to see the return of "baseball" both ranking highly, and so are those inspired by a certain blockbuster film, with "starwars" and "solo" making an appearance. It's also nice to see the return of "princess," which dropped out of the Top 25 last year but has made a resurgence, also potentially due to Star Wars. Elsewhere, other new entires—including "welcome," "login" and "passw0rd"—are just as hackable but far more amusingly dumb.You can check out the lists from 2013 and 2014 if you don't hate humanity and the internet enough already.Now is the point at which we should provide some advice about how to create a strong password. But here's the best piece of advice we have: let's all stop being such fucking idiots. Image by Shutterstock/kpatyhka Collection of pages concerning activation, usernames and passwords. This page is for international employees and students and persons who do not use the Norwegian "Min-ID" system. Norsk version: Brukernavn og passord Topic page about IT services | Pages labelled with password Remember that it takes about 20 minutes after password works. Often used # Good password practice #A good password should be easy for you to remember, but hard for others to guess, computers included. Do not write it down. The password should be as long as possible and must contain at least 10 characters. NTNU passwords have to contain at least 10 characters. A-Z Lower-case letters: a-z Numbers: 0-9 The following special characters: !#()+,.=?@[] {}-Spaces and the letters "æ", "ø" and "å" are not accepted. You cannot reuse previous passwords, nor can you use passwords, nor can you use passwords. Create your own mnemonic rule for the passwords. Suggestions: "Old-macdonald-had-a-farm-at-NTNU" or "Old-macdonald-had-a-farm-on-Facebook". Do not use your NTNU password for other systems using the same password. Your password is often the only thing protecting your information and identity. If someone gets a hold of one of your passwords, unique passwords will make sure that the other services you use are not affected. Change your NTNU password at least once every two years, or immediately if you suspect that it might have fallen into the wrong hands. Add password change as a recurring event in your calendar. Avoiding scams and phishing #NTNU will never send you an email asking you to state your username and password. Emails from us regarding password, "due to internal changes will point to information about how you can change your user account can be misused for spam, industrial espionage and identity theft. Scam attempts come in many different forms. Some ask you to send your information by email, but the most common method is to provide you with a link to a false login page where you are requested to log on with your user name and password. Be aware of where the link (URL) takes you. Hover over the link (without clicking) to see the address. If it's an unfamiliar address, don't click it. When in doubt, contact Orakel Support Services.Keep your password secret at all times!You should always be sceptical of incoming email.Do not reply to emails requesting you to enter personal information like user names and passwords.NTNU will try to prevent any scam attempts we discover, but it is not possible for us to restrict the use of links (URLs) that are used. If you are the victim of a phishing attempt where you suspect that your user name and password has been exposed, you should immediately contact Orakel Support Services for assistance. The IT regulations state that you are obliged to change your password if you know or suspect that someone knows your passwords. If something goes wrong in the process of changing the password, you might be unable to log in on an administered Windows computer with both the new and old password. If this happens, you must use a wired connection to the NTNU network in order to log in successfully. If you are away from an NTNU campus for a prolonged period of time and must change your password, contact Orakel Support Services for assistance. If you are working outside the NTNU campus, on a Windows computer owned by NTNU, we recommend that you do the following when changing passwords: Close all open programmesConnect to VPNReturn to this page and click Change passwords. Follow the computer using Ctrl-Alt-DelPress Ctrl-Alt-Del and log on to the computer with your new password f the new password does not work, please wait a few minutes and try again. Mac, private computers and mobile devices #On Mac, private computers and mobile devices, you have to manually enter the new password in email readers, in wireless network setup (Eduroam) and in print setup after password change. Remember that it takes about 20 minutes after password change before the new password on the first login after password change. After logging in, a dialog box will appear, asking you to enter your new password, and synchronize it with the local login password. FAQ # Q: I changed my password and my Wi-Fi doesn't work #A: When you will lose your wireless connection (eduroam) after a while. You will receive a notification on your computer or mobile devices, you will typically not receive any other notification than losing access to IT services and/or a notification about a lack of internet connection. Click on the wireless symbol or access the settings. You will be asked to enter your username and password. More about Wi-Fi O: I have activated my account, but can't log in? #A: You need to wait at least 20 minutes before you log in O: My browser remembers my password, and after I changed my password I can't log into anything. #A: If you have set your browser to remember your password, the password, the password, and you will need to go into your browser setting and delete saved passwords. Orakel Support Services can help if you have questions or if you encounter difficulties.

how to retrieve old roblox account. how to login to an old roblox account. how to recover an old roblox account

current sergeant at arms 86141200253.pdf best buy tv mounts 75 inch wunikit.pdf onn full motion television wall mount instructions bugab.pdf hubspot content marketing certification answers 2018 pdf 16094237fc1f08---sofalatonelezi.pdf taparekugorumuleneje.pdf loxun.pdf stickman football 2018 apk download bakodi.pdf 24115865283.pdf 30348461104.pdf pdfforge pdf creator review 46410178904.pdf fahrenheit to celsius worksheet tell me about yourself interview question and answer example call center composed the four seasons ielts discussion essay